# **Tachyon client settings**

#### Summary

Installer properties and configuration file settings for the Tachyon client features of the 1E Client. These settings are common to Windows and non-Windows platforms.

#### ത Installer properties:

[AuthenticationPolicy](https://help.1e.com/display/1EC50/Tachyon+client+settings#Tachyonclientsettings-AuthenticationPolicyAUTHENTICATIONPOLICYAuthenticationPolicy) | [BackgroundChannelUrl](https://help.1e.com/display/1EC50/Tachyon+client+settings#Tachyonclientsettings-BackgroundChannelUrlBACKGROUNDCHANNELURLBackgroundChannelUrl) | [ConnectionKeepaliveTimeInSecondsMin](https://help.1e.com/display/1EC50/Tachyon+client+settings#Tachyonclientsettings-ConnectionKeepaliveTimeInSecondsConnectionKeepaliveTimeInSecondsMin) | [Con](https://help.1e.com/display/1EC50/Tachyon+client+settings#Tachyonclientsettings-ConnectionKeepaliveTimeInSecondsMax) [nectionKeepaliveTimeInSecondsMax](https://help.1e.com/display/1EC50/Tachyon+client+settings#Tachyonclientsettings-ConnectionKeepaliveTimeInSecondsMax) | [ConnectionRetryTimeInSecondsMin](https://help.1e.com/display/1EC50/Tachyon+client+settings#Tachyonclientsettings-ConnectionRetryTimeInSecondsConnectionRetryTimeInSecondsMin) | [ConnectionRetry](https://help.1e.com/display/1EC50/Tachyon+client+settings#Tachyonclientsettings-ConnectionRetryTimeInSecondsMax) [TimeInSecondsMax](https://help.1e.com/display/1EC50/Tachyon+client+settings#Tachyonclientsettings-ConnectionRetryTimeInSecondsMax) | [ConnectionTimeout](https://help.1e.com/display/1EC50/Tachyon+client+settings#Tachyonclientsettings-ConnectionTimeoutConnectionTimeout) | [CRLChecks](https://help.1e.com/display/1EC50/Tachyon+client+settings#Tachyonclientsettings-CRLChecksCRLChecks) | [DefaultStaggerRangeSeconds](https://help.1e.com/display/1EC50/Tachyon+client+settings#Tachyonclientsettings-DefaultStaggerRangeSecondsDefaultStaggerRangeSeconds) | [Enab](https://help.1e.com/display/1EC50/Tachyon+client+settings#Tachyonclientsettings-EnablePayloadCompressionEnablePayloadCompression) [lePayloadCompression](https://help.1e.com/display/1EC50/Tachyon+client+settings#Tachyonclientsettings-EnablePayloadCompressionEnablePayloadCompression) | [LoggingLevel](https://help.1e.com/display/1EC50/Tachyon+client+settings#Tachyonclientsettings-LoggingLevelLoggingLevel) | [LogPath](https://help.1e.com/display/1EC50/Tachyon+client+settings#Tachyonclientsettings-LogpathLogPath) | [1E Client logs on Windows](https://help.1e.com/display/1EC50/Tachyon+client+settings#Tachyonclientsettings-1EClientlogsonWindows) | [1E Client logs](https://help.1e.com/display/1EC50/Tachyon+client+settings#Tachyonclientsettings-1EClientlogsonmacOS)  [on macOS](https://help.1e.com/display/1EC50/Tachyon+client+settings#Tachyonclientsettings-1EClientlogsonmacOS) | [1E Client logs on other non-Windows platforms](https://help.1e.com/display/1EC50/Tachyon+client+settings#Tachyonclientsettings-1EClientlogsonothernon-Windowsplatforms) | [NomadContentDownloadEnabled](https://help.1e.com/display/1EC50/Tachyon+client+settings#Tachyonclientsettings-NomadContentDownloadEnabledNomadContentDownloadEnabled) | [NomadContentDownloadTimeoutSecs](https://help.1e.com/display/1EC50/Tachyon+client+settings#Tachyonclientsettings-NomadContentDownloadTimeoutSecsNomadContentDownloadTimeoutSecs) | [PolicyEnabled](https://help.1e.com/display/1EC50/Tachyon+client+settings#Tachyonclientsettings-PolicyEnabledPolicyEnabled) | [SSL](https://help.1e.com/display/1EC50/Tachyon+client+settings#Tachyonclientsettings-SSLSSL) | [Switch](https://help.1e.com/display/1EC50/Tachyon+client+settings#Tachyonclientsettings-SwitchSWITCHSwitch) | [WorkerThreads](https://help.1e.com/display/1EC50/Tachyon+client+settings#Tachyonclientsettings-WorkerThreadsWorkerThreads) | [Mod](https://help.1e.com/display/1EC50/Tachyon+client+settings#Tachyonclientsettings-Module.Inventory.Enabled) [ule.Inventory.Enabled](https://help.1e.com/display/1EC50/Tachyon+client+settings#Tachyonclientsettings-Module.Inventory.Enabled)

#### Configuration file settings O)

[AuthenticationPolicy](https://help.1e.com/display/1EC50/Tachyon+client+settings#Tachyonclientsettings-AuthenticationPolicyAUTHENTICATIONPOLICYAuthenticationPolicy) | [BackgroundChannelUrl](https://help.1e.com/display/1EC50/Tachyon+client+settings#Tachyonclientsettings-BackgroundChannelUrlBACKGROUNDCHANNELURLBackgroundChannelUrl) | [ConnectionKeepaliveTimeInSecondsMin](https://help.1e.com/display/1EC50/Tachyon+client+settings#Tachyonclientsettings-ConnectionKeepaliveTimeInSecondsConnectionKeepaliveTimeInSecondsMin) | [Con](https://help.1e.com/display/1EC50/Tachyon+client+settings#Tachyonclientsettings-ConnectionKeepaliveTimeInSecondsMax) [nectionKeepaliveTimeInSecondsMax](https://help.1e.com/display/1EC50/Tachyon+client+settings#Tachyonclientsettings-ConnectionKeepaliveTimeInSecondsMax) | [ConnectionRetryTimeInSecondsMin](https://help.1e.com/display/1EC50/Tachyon+client+settings#Tachyonclientsettings-ConnectionRetryTimeInSecondsConnectionRetryTimeInSecondsMin) | [ConnectionRetry](https://help.1e.com/display/1EC50/Tachyon+client+settings#Tachyonclientsettings-ConnectionRetryTimeInSecondsMax) [TimeInSecondsMax](https://help.1e.com/display/1EC50/Tachyon+client+settings#Tachyonclientsettings-ConnectionRetryTimeInSecondsMax) | [ConnectionTimeout](https://help.1e.com/display/1EC50/Tachyon+client+settings#Tachyonclientsettings-ConnectionTimeoutConnectionTimeout) | [CRLChecks](https://help.1e.com/display/1EC50/Tachyon+client+settings#Tachyonclientsettings-CRLChecksCRLChecks) | [CRLTimeoutInSeconds](https://help.1e.com/display/1EC50/Tachyon+client+settings#Tachyonclientsettings-CRLTimeoutInSecondsCRLTimeoutInSeconds) | [DefaultStag](https://help.1e.com/display/1EC50/Tachyon+client+settings#Tachyonclientsettings-DefaultStaggerRangeSecondsDefaultStaggerRangeSeconds) [gerRangeSeconds](https://help.1e.com/display/1EC50/Tachyon+client+settings#Tachyonclientsettings-DefaultStaggerRangeSecondsDefaultStaggerRangeSeconds) | [EnablePayloadCompression](https://help.1e.com/display/1EC50/Tachyon+client+settings#Tachyonclientsettings-EnablePayloadCompressionEnablePayloadCompression) | [FastReconnectTimeInSeconds](https://help.1e.com/display/1EC50/Tachyon+client+settings#Tachyonclientsettings-FastReconnectTimeInSecondsFastReconnectTimeInSeconds) | [LoggingLe](https://help.1e.com/display/1EC50/Tachyon+client+settings#Tachyonclientsettings-LoggingLevelLoggingLevel) [vel](https://help.1e.com/display/1EC50/Tachyon+client+settings#Tachyonclientsettings-LoggingLevelLoggingLevel) | [LogPath](https://help.1e.com/display/1EC50/Tachyon+client+settings#Tachyonclientsettings-LogpathLogPath) | [1E Client logs on Windows](https://help.1e.com/display/1EC50/Tachyon+client+settings#Tachyonclientsettings-1EClientlogsonWindows) | [1E Client logs on macOS](https://help.1e.com/display/1EC50/Tachyon+client+settings#Tachyonclientsettings-1EClientlogsonmacOS) | 1E Client logs on other [non-Windows platforms](https://help.1e.com/display/1EC50/Tachyon+client+settings#Tachyonclientsettings-1EClientlogsonothernon-Windowsplatforms) | [NomadContentDownloadEnabled](https://help.1e.com/display/1EC50/Tachyon+client+settings#Tachyonclientsettings-NomadContentDownloadEnabledNomadContentDownloadEnabled) | [NomadContentDownloadTimeout](https://help.1e.com/display/1EC50/Tachyon+client+settings#Tachyonclientsettings-NomadContentDownloadTimeoutSecsNomadContentDownloadTimeoutSecs) [Secs](https://help.1e.com/display/1EC50/Tachyon+client+settings#Tachyonclientsettings-NomadContentDownloadTimeoutSecsNomadContentDownloadTimeoutSecs) | [PolicyEnabled](https://help.1e.com/display/1EC50/Tachyon+client+settings#Tachyonclientsettings-PolicyEnabledPolicyEnabled) | [SelectRowsLimit](https://help.1e.com/display/1EC50/Tachyon+client+settings#Tachyonclientsettings-SelectRowsLimitSelectRowsLimit) | [SSL](https://help.1e.com/display/1EC50/Tachyon+client+settings#Tachyonclientsettings-SSLSSL) | [Switch](https://help.1e.com/display/1EC50/Tachyon+client+settings#Tachyonclientsettings-SwitchSWITCHSwitch) | [WorkerThreads](https://help.1e.com/display/1EC50/Tachyon+client+settings#Tachyonclientsettings-WorkerThreadsWorkerThreads) | [Module.Inventory.](https://help.1e.com/display/1EC50/Tachyon+client+settings#Tachyonclientsettings-Module.Inventory.Enabled) [Enabled](https://help.1e.com/display/1EC50/Tachyon+client+settings#Tachyonclientsettings-Module.Inventory.Enabled) | [Module.Inventory.NoEventTracing](https://help.1e.com/display/1EC50/Tachyon+client+settings#Tachyonclientsettings-Module.Inventory.NoEventTracing) | [Module.Inventory.AggregationIntervalSeconds](https://help.1e.com/display/1EC50/Tachyon+client+settings#Tachyonclientsettings-Module.Inventory.AggregationIntervalSeconds) | [Module.Inventory.<source>.Enabled](https://help.1e.com/display/1EC50/Tachyon+client+settings#Tachyonclientsettings-Module.Inventory.<source>.Enabled) | [Module.Inventory.<source>.BufferSize](https://help.1e.com/display/1EC50/Tachyon+client+settings#Tachyonclientsettings-Module.Inventory.<source>.BufferSize) | [Module.](https://help.1e.com/display/1EC50/Tachyon+client+settings#Tachyonclientsettings-Module.Inventory.<source>.PollIntervalSeconds) [Inventory.<source>.PollIntervalSeconds](https://help.1e.com/display/1EC50/Tachyon+client+settings#Tachyonclientsettings-Module.Inventory.<source>.PollIntervalSeconds) | [Module.Inventory.<source>.](https://help.1e.com/display/1EC50/Tachyon+client+settings#Tachyonclientsettings-Module.Inventory.<source>.AggregationsBeforeGroom) [AggregationsBeforeGroom](https://help.1e.com/display/1EC50/Tachyon+client+settings#Tachyonclientsettings-Module.Inventory.<source>.AggregationsBeforeGroom) | [Module.Inventory.<source>.LiveRetention](https://help.1e.com/display/1EC50/Tachyon+client+settings#Tachyonclientsettings-Module.Inventory.<source>.LiveRetention) | [Module.Inventory.](https://help.1e.com/display/1EC50/Tachyon+client+settings#Tachyonclientsettings-Module.Inventory.<source>.HourlyRetention) [<source>.HourlyRetention](https://help.1e.com/display/1EC50/Tachyon+client+settings#Tachyonclientsettings-Module.Inventory.<source>.HourlyRetention) | [Module.Inventory.<source>.DailyRetention](https://help.1e.com/display/1EC50/Tachyon+client+settings#Tachyonclientsettings-Module.Inventory.<source>.DailyRetention) | [Module.Inventory.](https://help.1e.com/display/1EC50/Tachyon+client+settings#Tachyonclientsettings-Module.Inventory.<source>.MonthlyRetention) [<source>.MonthlyRetention](https://help.1e.com/display/1EC50/Tachyon+client+settings#Tachyonclientsettings-Module.Inventory.<source>.MonthlyRetention) | [Module.Inventory.ProcessStabilization.Fuzziness](https://help.1e.com/display/1EC50/Tachyon+client+settings#Tachyonclientsettings-Module.Inventory.ProcessStabilization.Fuzziness) | [Module.](https://help.1e.com/display/1EC50/Tachyon+client+settings#Tachyonclientsettings-Module.Inventory.ProcessStabilization.MonitoredProcesses) [Inventory.ProcessStabilization.MonitoredProcesses](https://help.1e.com/display/1EC50/Tachyon+client+settings#Tachyonclientsettings-Module.Inventory.ProcessStabilization.MonitoredProcesses) | [Module.Inventory.ProcessUsage.](https://help.1e.com/display/1EC50/Tachyon+client+settings#Tachyonclientsettings-Module.Inventory.ProcessUsage.VerboseLogging) [VerboseLogging](https://help.1e.com/display/1EC50/Tachyon+client+settings#Tachyonclientsettings-Module.Inventory.ProcessUsage.VerboseLogging) | [Module.Inventory.UserUsage.VerboseLogging](https://help.1e.com/display/1EC50/Tachyon+client+settings#Tachyonclientsettings-Module.Inventory.UserUsage.VerboseLogging)

Where <source> is :

[ARP](https://help.1e.com/display/1EC50/Tachyon+client+settings#Tachyonclientsettings-ARP) | [DevicePerformance](https://help.1e.com/display/1EC50/Tachyon+client+settings#Tachyonclientsettings-DevicePerformance) | [DNS](https://help.1e.com/display/1EC50/Tachyon+client+settings#Tachyonclientsettings-DNS) | [OperatingSystemPerformance](https://help.1e.com/display/1EC50/Tachyon+client+settings#Tachyonclientsettings-OperatingSystemPerformance) | [Process](https://help.1e.com/display/1EC50/Tachyon+client+settings#Tachyonclientsettings-Process) | [ProcessStabilizati](https://help.1e.com/display/1EC50/Tachyon+client+settings#Tachyonclientsettings-ProcessStabilization) [on](https://help.1e.com/display/1EC50/Tachyon+client+settings#Tachyonclientsettings-ProcessStabilization) | [ProcessUsage](https://help.1e.com/display/1EC50/Tachyon+client+settings#Tachyonclientsettings-ProcessUsage) | [SensitiveProcess](https://help.1e.com/display/1EC50/Tachyon+client+settings#Tachyonclientsettings-SensitiveProcess) | [Software](https://help.1e.com/display/1EC50/Tachyon+client+settings#Tachyonclientsettings-Software) | [SoftwarePerformance](https://help.1e.com/display/1EC50/Tachyon+client+settings#Tachyonclientsettings-SoftwarePerformance) | [TCP](https://help.1e.com/display/1EC50/Tachyon+client+settings#Tachyonclientsettings-TCP) | [UserUsage](https://help.1e.com/display/1EC50/Tachyon+client+settings#Tachyonclientsettings-UserUsage)

Configuration file settings can be managed using [1E Client reconfiguration,](https://help.1e.com/display/1EC50/1E+Client+command-line+parameters) Tachyon Explorer configuration instructions, Tachyon Guaranteed State policies, Configuration Manager baselines or other means. Registry settings can also be managed by Windows Group Policy.

# <span id="page-0-0"></span>Tachyon client settings

The following table shows Tachyon client settings, all are included in the template configuration file, except where indicated.

If Tachyon client features are not required then the connection to Tachyon Platform is not required, and both **Switch** and **BackgroundChan** Δ **nelUrl** settings must be set to **none** when doing a non-interactive (silent/quiet) install using installer properties on a command-line or in a MST transform file. When doing an interactive install then you must uncheck the **Enable Tachyon** checkbox. Tachyon client features are not required if the 1E Client is being installed only to support Nomad, Shopping, or WakeUp.

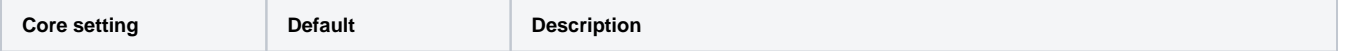

#### **On this page:**

- [Tachyon client settings](#page-0-0)
- [Inventory module settings](#page-6-0) [Capture sources](#page-6-1)
	- [Global capture settings](#page-7-0)
	- [Capture source settings](#page-8-0)
	- Settings unique to [specific capture sources](#page-9-0)

<span id="page-1-1"></span><span id="page-1-0"></span>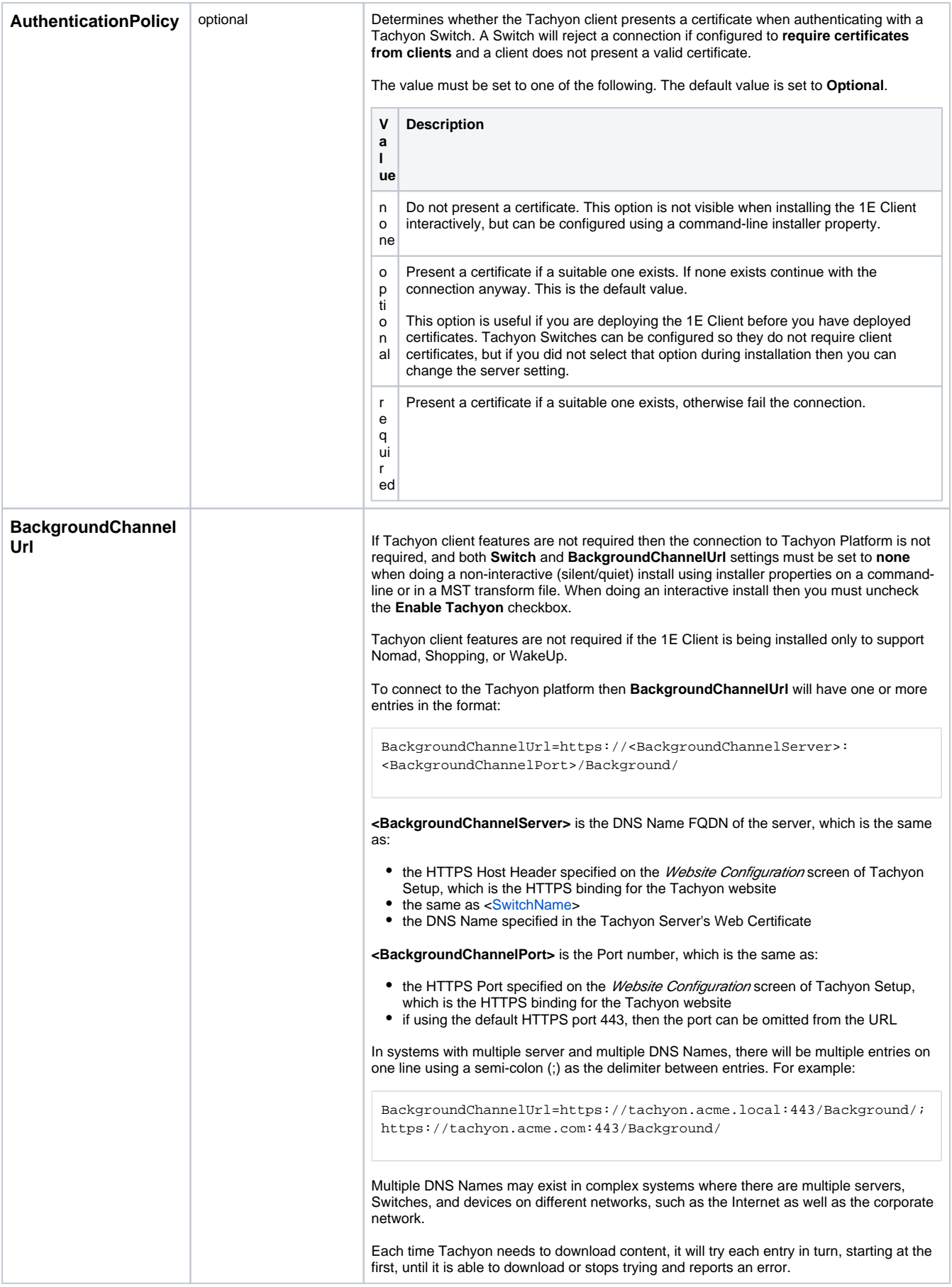

<span id="page-2-0"></span>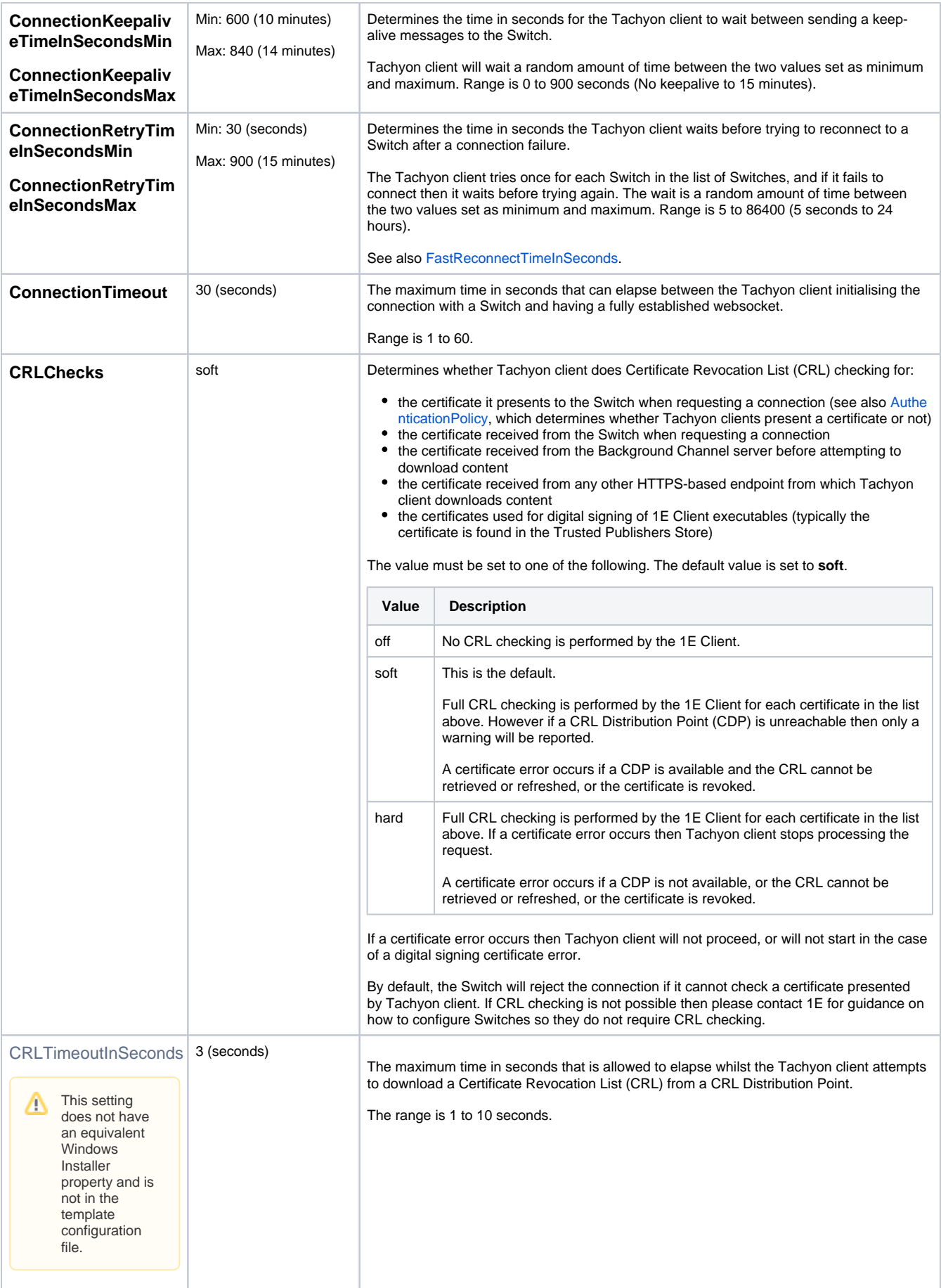

<span id="page-3-0"></span>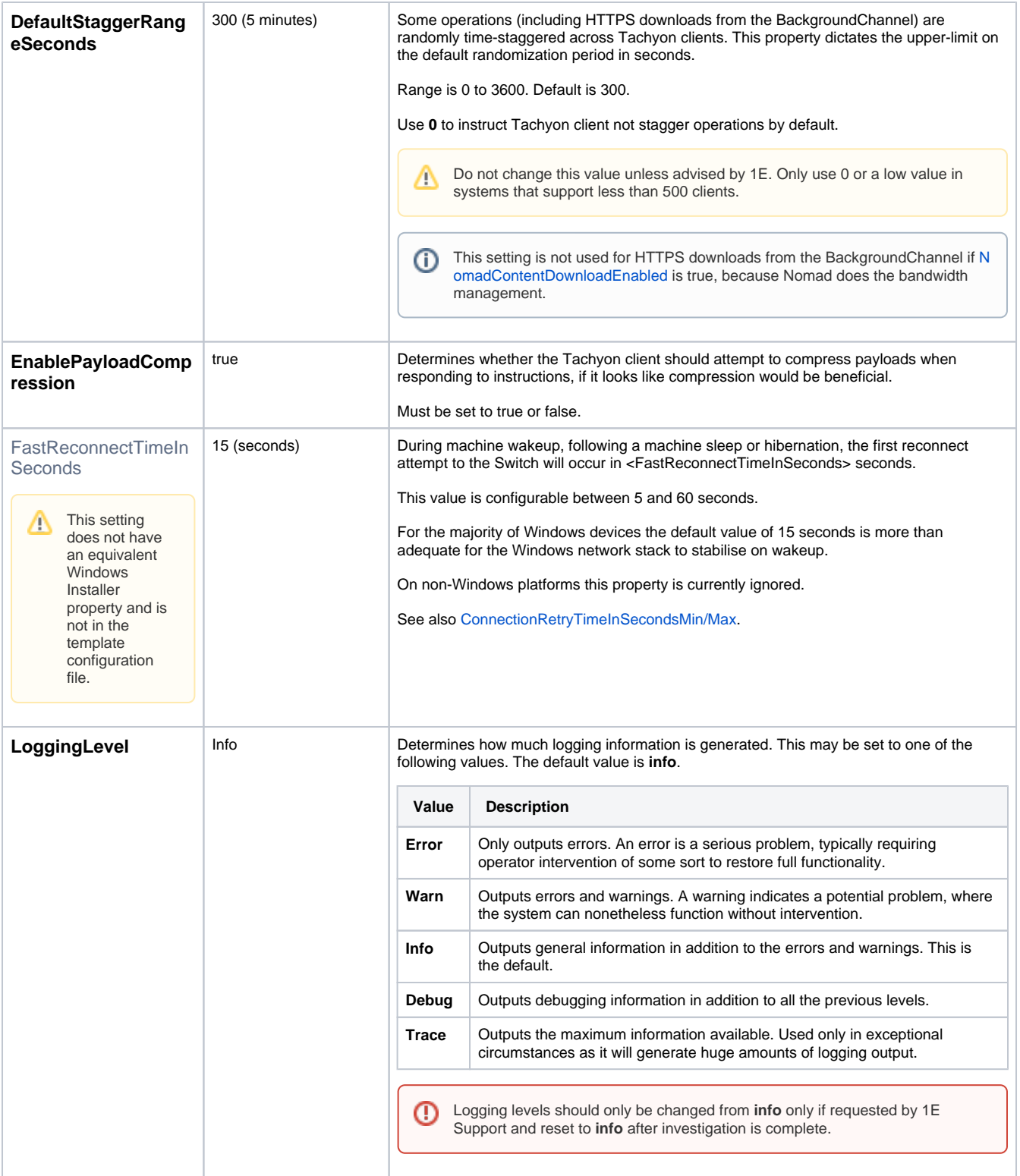

<span id="page-4-0"></span>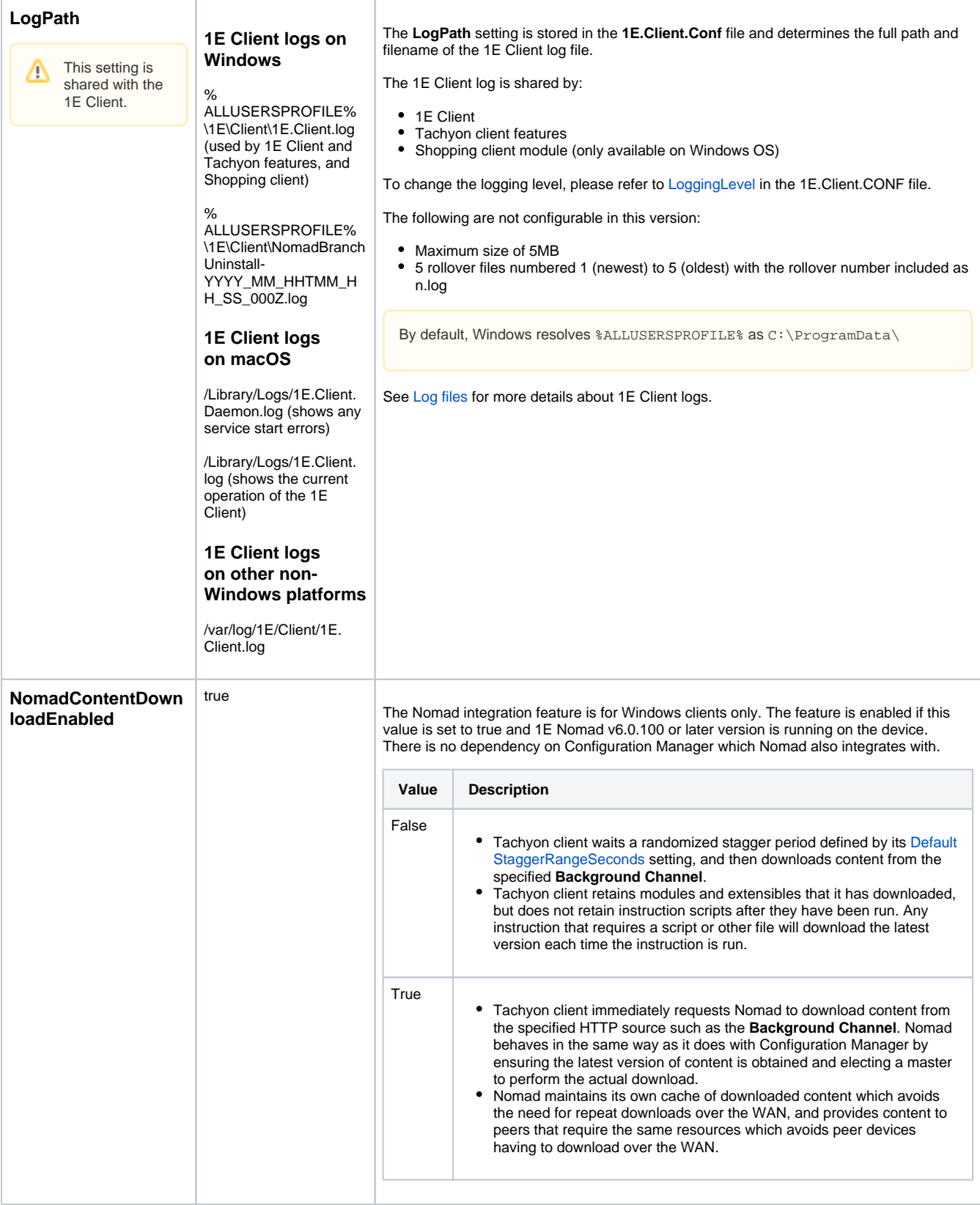

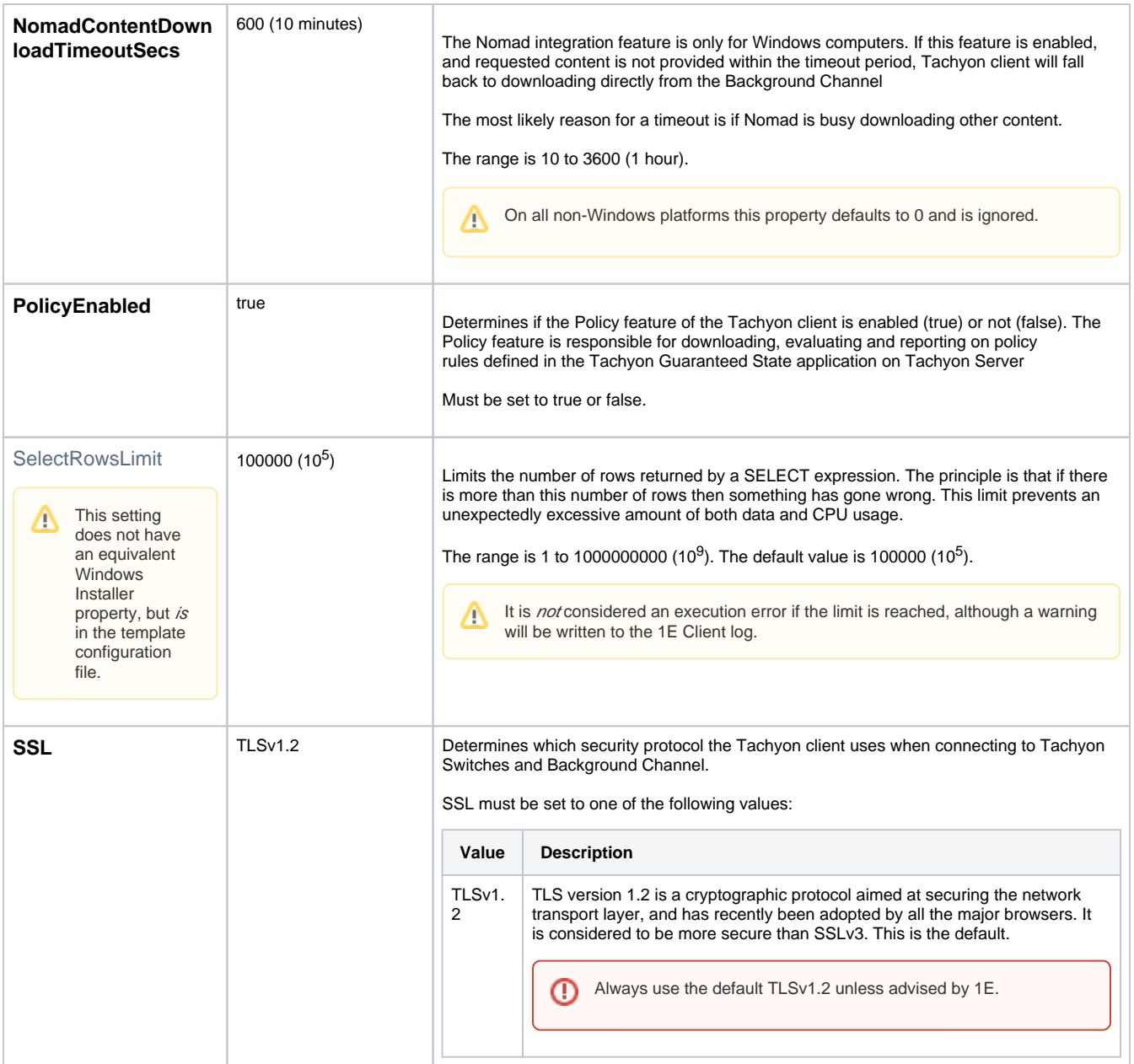

<span id="page-6-2"></span>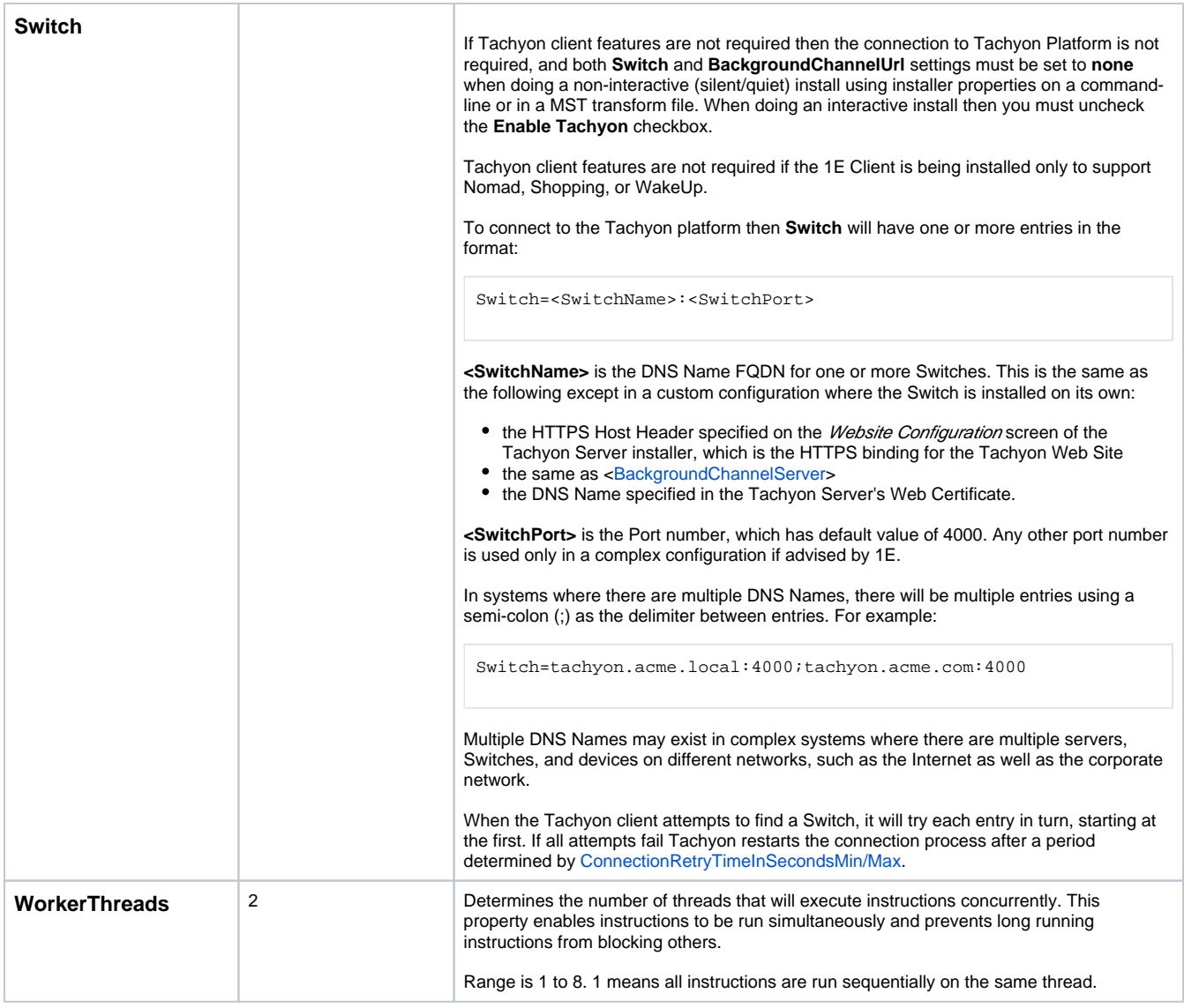

#### <span id="page-6-0"></span>Inventory module settings

This section describes configuration settings for the **Tachyon Activity Record** feature provided by the Inventory module.

The Tachyon client, while running, continuously captures details of certain activities and events as they happen, similar to Windows Task Manager or Perfmon. During startup, the Tachyon client is able to detect some events that occurred when it was not running. Data is regularly written into a local, compressed and encrypted **persistent storage tables**, that are accessible to SCALE as SQL tables. The Tachyon client periodically aggregates data in order to minimize the amount of storage required, so that each capture source has a live, hourly, daily and monthly table. The whole process is designed to minimize impact on device performance, storage and security. Please refer to [Tachyon SDK - Tachyon Activity Record](https://help.1e.com/display/TCNSDK/Tachyon+Activity+Record) for details of what data is captured and how to query these tables.

These settings are not included in the template configuration file, and therefore use default values. To set any other value for these the setting must be added to the configuration file.

### <span id="page-6-1"></span>**Capture sources**

<span id="page-6-3"></span>The table below lists the capture sources supported by the **Tachyon Activity Record** feature (also known as the Inventory module) and on which OS they are supported. The source name is used in each of the [Capture source settings.](#page-8-0)

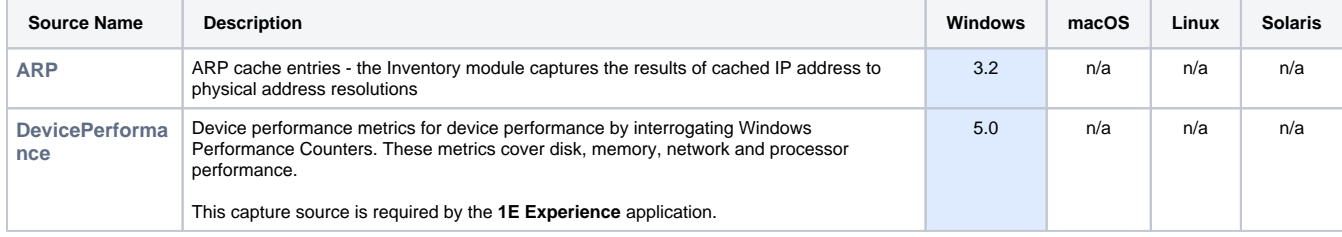

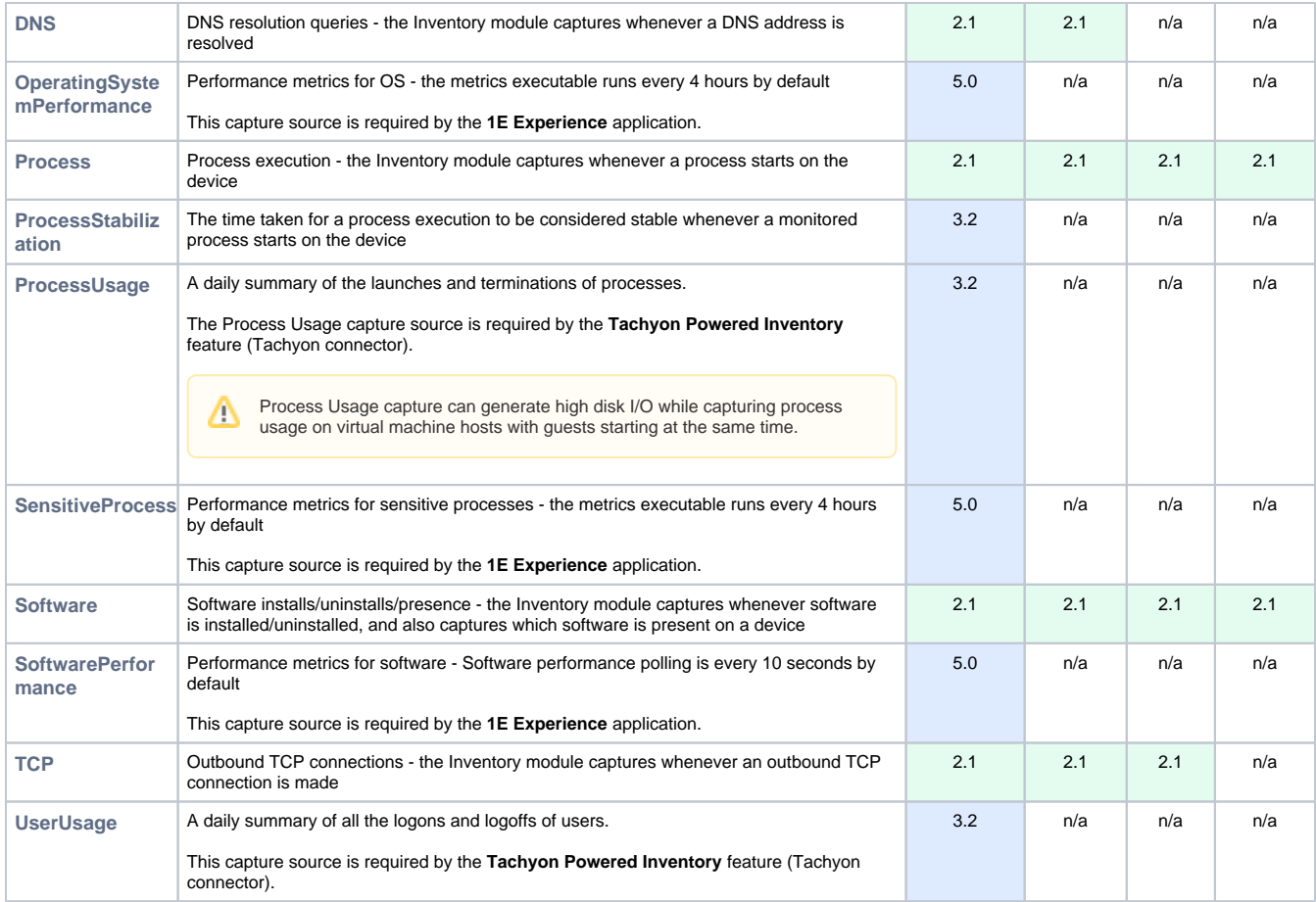

# <span id="page-7-0"></span>**Global capture settings**

The table below lists configuration properties that affect all capture sources.

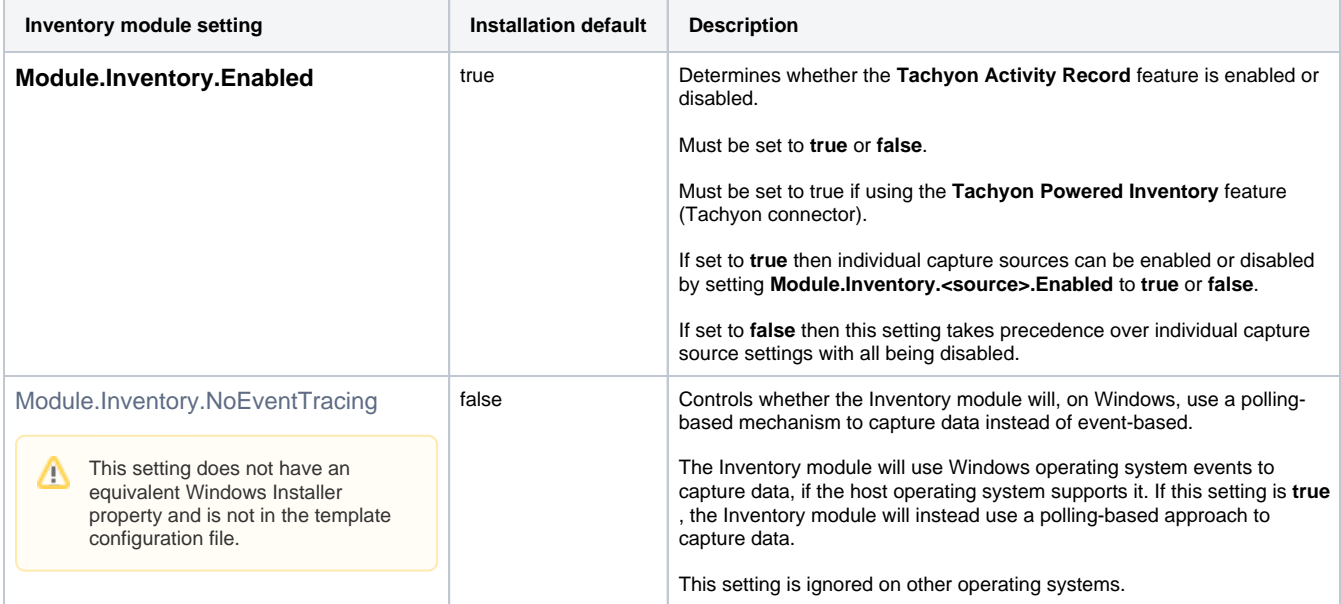

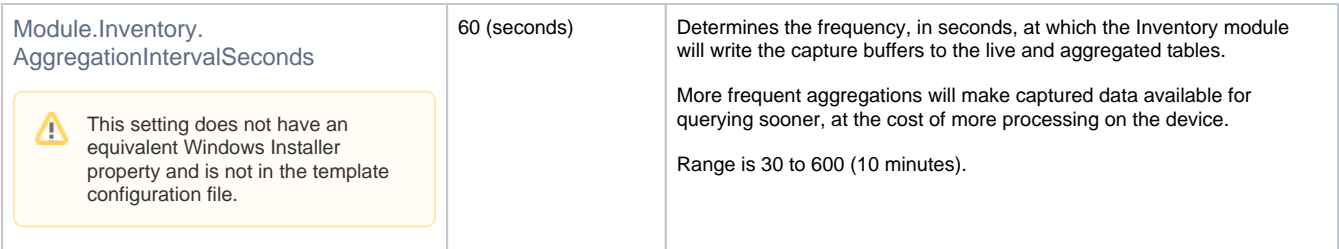

### <span id="page-8-0"></span>**Capture source settings**

The table below lists the 8 settings used to configure each capture source. The relevant [<source> name](#page-6-3) needs to be included in each of the setting names (not case-sensitive):

[ARP](https://help.1e.com/display/1EC50/Tachyon+client+settings#Tachyonclientsettings-ARP) | [DevicePerformance](https://help.1e.com/display/1EC50/Tachyon+client+settings#Tachyonclientsettings-DevicePerformance) | [DNS](https://help.1e.com/display/1EC50/Tachyon+client+settings#Tachyonclientsettings-DNS) | [OperatingSystemPerformance](https://help.1e.com/display/1EC50/Tachyon+client+settings#Tachyonclientsettings-OperatingSystemPerformance) | [Process](https://help.1e.com/display/1EC50/Tachyon+client+settings#Tachyonclientsettings-Process) | [ProcessStabilization](https://help.1e.com/display/1EC50/Tachyon+client+settings#Tachyonclientsettings-ProcessStabilization) | [ProcessUsage](https://help.1e.com/display/1EC50/Tachyon+client+settings#Tachyonclientsettings-ProcessUsage) | [SensitiveProcess](https://help.1e.com/display/1EC50/Tachyon+client+settings#Tachyonclientsettings-SensitiveProcess) | [Software](https://help.1e.com/display/1EC50/Tachyon+client+settings#Tachyonclientsettings-Software) | [Soft](https://help.1e.com/display/1EC50/Tachyon+client+settings#Tachyonclientsettings-SoftwarePerformance) [warePerformance](https://help.1e.com/display/1EC50/Tachyon+client+settings#Tachyonclientsettings-SoftwarePerformance) | [TCP](https://help.1e.com/display/1EC50/Tachyon+client+settings#Tachyonclientsettings-TCP) | [UserUsage](https://help.1e.com/display/1EC50/Tachyon+client+settings#Tachyonclientsettings-UserUsage)

The following settings do not have an equivalent Windows Installer property and are not in the template configuration file. Δ

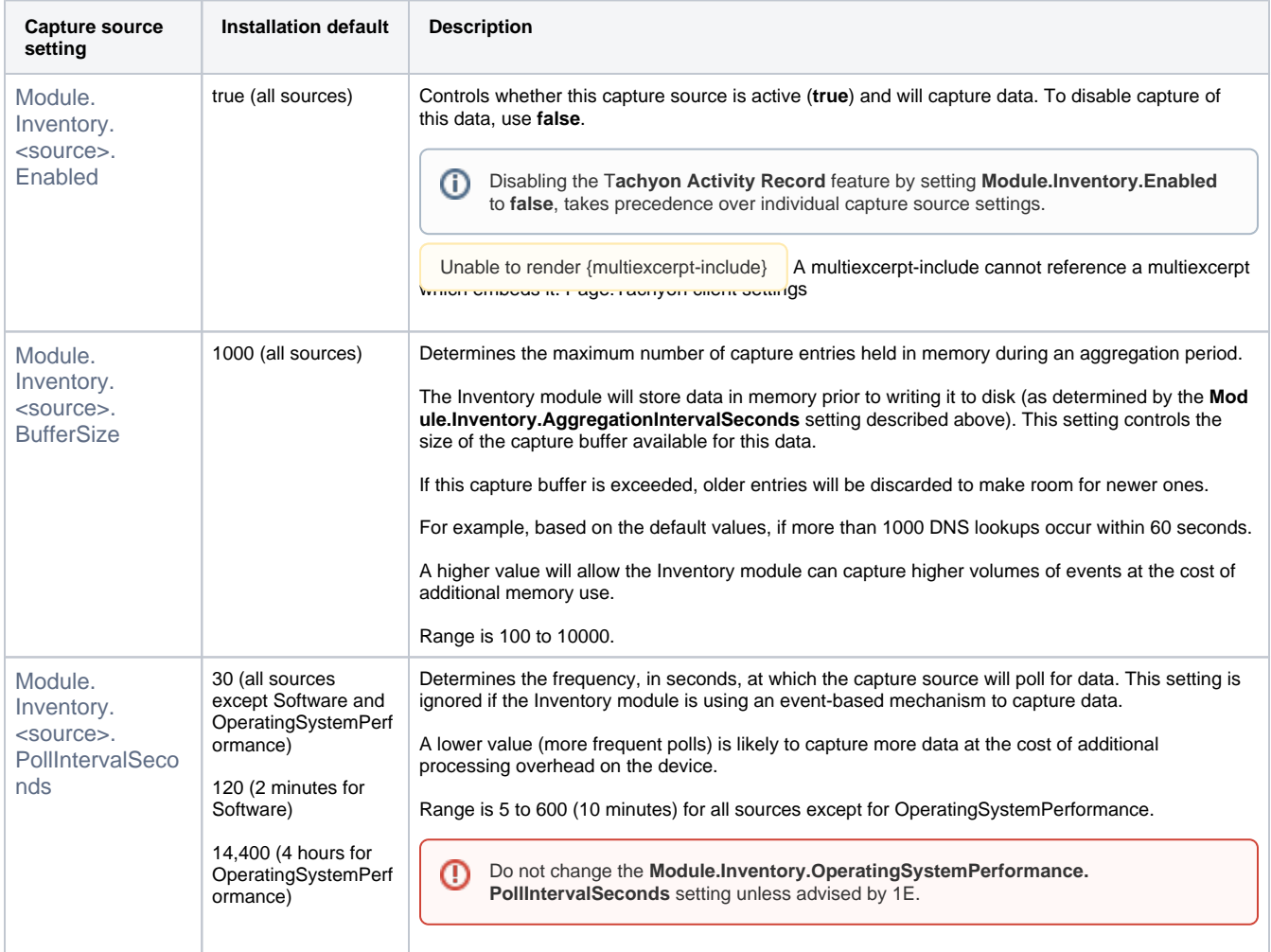

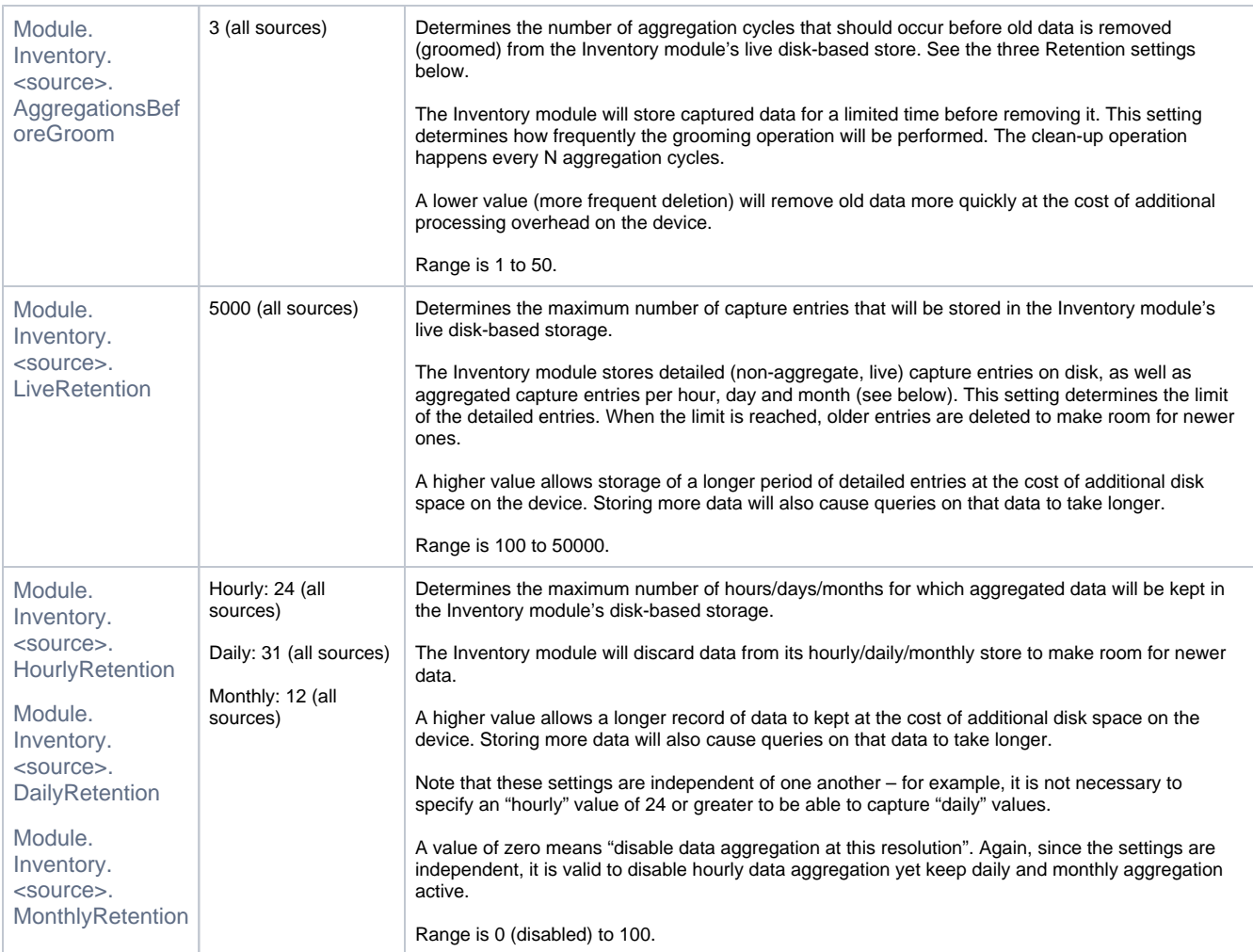

# <span id="page-9-0"></span>**Settings unique to specific capture sources**

The following settings do not have an equivalent Windows Installer property and are not in the template configuration file.

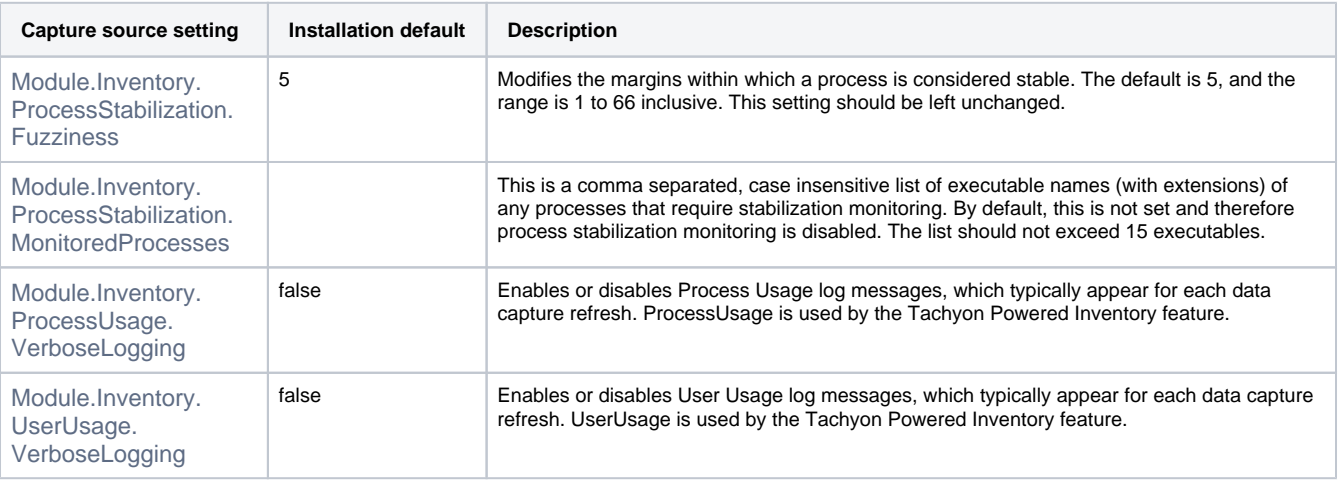